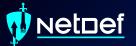

### **Networking** UBNetDef, Spring 2022 Week 2

Presenter: Radhika Jois

#### Netoef

### **Learning Goals**

Learn the basics of how network traffic flows

- Interpret a network topology
- Understand OSI network layers 1-3
- Distinguish between network hardware devices
- Configure static networking

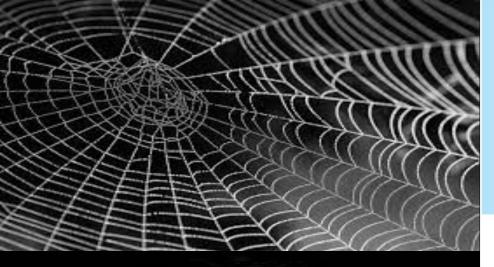

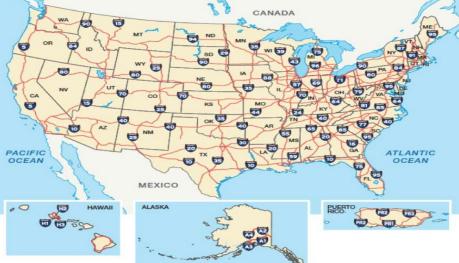

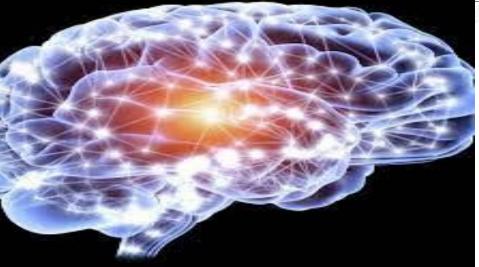

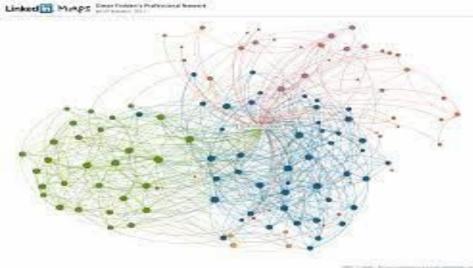

### **Edges and Nodes**

• Edges

- Strands of web between connection points
- Roadways between cities
- Neural pathways
- Associations between members
- Nodes
  - Connection points
  - Cities
  - Neurons
  - Members

### **Devices and Connections**

Devices are Nodes
Your gaming console
vCenter servers
Home router
Connections are Edges
Ethernet wires
Wireless signals to eduroam

### **Endpoints vs. Network Devices**

Endpoints: process and manipulate data

 Also referred to as hosts
 Examples: desktop and laptop computers, servers, gaming consoles, mobile devices, IoT devices

 Network Devices: distribute connectivity

 Examples: routers, modems, switches, other gateways

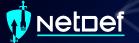

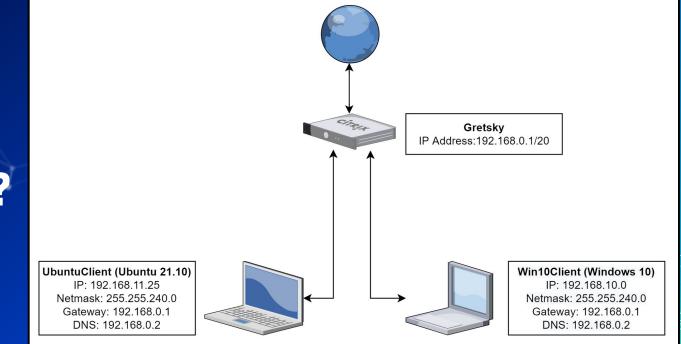

# Which are endpoints?

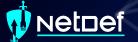

Which are network devices?

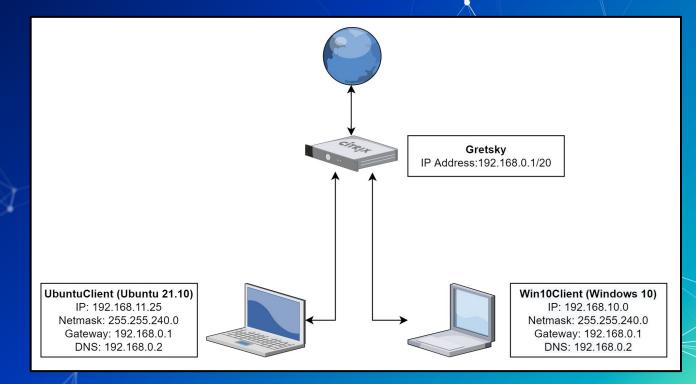

### **Network Devices**

- Gateways
  - Receive incoming messages and send outgoing messages
- Endpoints only recognize the gateway immediately connected to them.
   Routers and Layer 3 switches
   Pass messages between networks

### **Network Devices**

- Layer 2 Switches
  - Distribute messages within an immediate network
- Gateways, routers, and Layer 2 switches are often combined into one piece of hardware

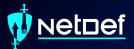

# **Questions?**

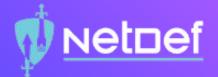

## In Class Activity Packet Polo

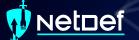

### Packet Polo

Level 1: Direct Packet Transfer

- Level 2: Local ARP
- Level 3: Cross Network ARP and Ping

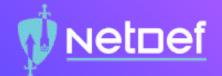

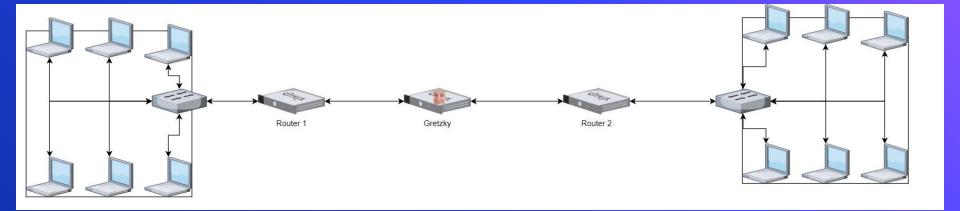

### Introduce yourself in the Systems Security Channel

This counts as your Attendance
Please state:

Name
Year
Major

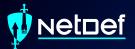

### **Break slide** Please return in 10 minutes

### Transmitter vs. Receiver

Transmitter (Tx): Sender of data
Receiver (Rx): Recipient of data
Transmission methods

Unicast: one transmitter, one receiver
Multicast: one transmitter, multiple but not all receivers

Broadcast: one transmitter, all receivers

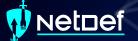

Which broadcast method?

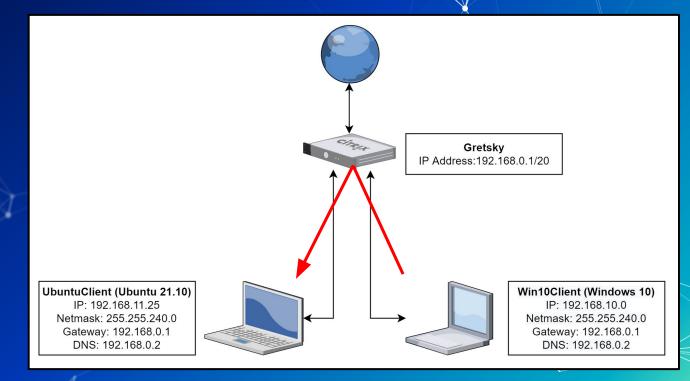

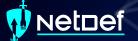

### Which broadcast method?

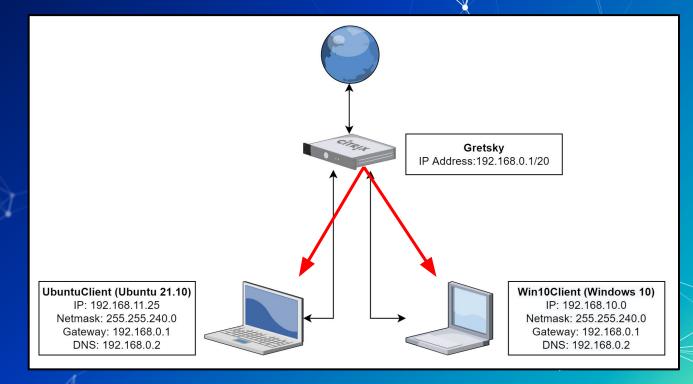

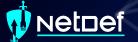

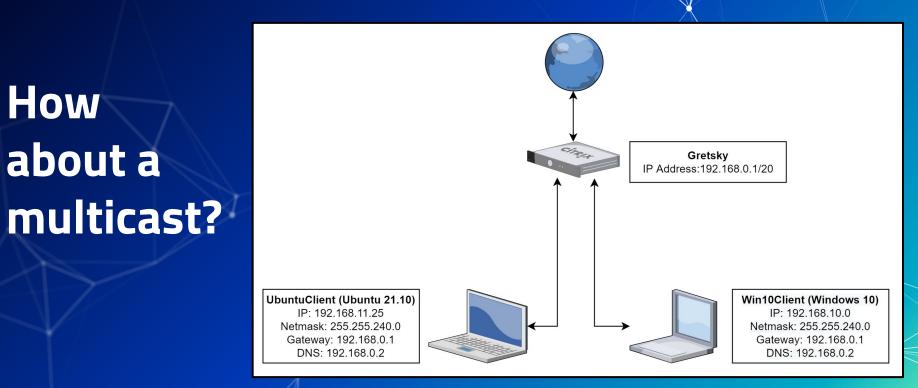

### Local vs. Remote

- Let A designate a device. • Local: The relationship *A* has with itself. A operates locally when printing to PDF or managing Ο its clipboard. Let B designate a device distinct from A on the same network. Remote: A is remote from B. B is remote from A
  - A operates remotely when printing to a network printer or using Google Docs

### **Endpoint Types**

- Clients: primarily request remote services
  - Examples: mobile device, workstation, laptop, computer
  - Behavior: browse the web, receive updates, provide credentials
- Servers: primarily provide remote services
  - Examples: web servers, intrusion detection systems, active directory
  - Behavior: store and provide web pages, distribute updates, verify credentials

### Understand the topology

- IP Address: Identifies a machine on a network
- Subnet Mask: Defines the range of available addresses on a network
- Gateway: A network device that provides direct network connectivity
- DNS: translates URL entries into IP Addresses

UbuntuClient (Ubuntu 21.10) IP: 192.168.11.25 Netmask: 255.255.240.0 Gateway: 192.168.0.1 DNS: 192.168.0.2

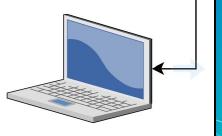

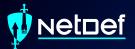

### **Break slide** Please return in 5 minutes

#### Netnef

### **Computer Layering Models**

- New technologies get layered over old technologies
  - Computer architecture
  - Operating systemsNetworking

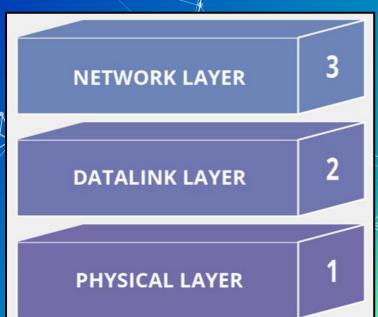

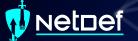

### **OSI Layer 1: Physical Layer**

Layer 1: Physical Layer
 Physical connections
 Mediums
 Signals

### **OSI Layer 2: Datalink Layer**

- Layer 2: Datalink Layer
  - Receives bits and delivers them to a processor
  - Physical receivers are identified by MAC Addresses
    - I.e., physical addresses
    - Only within the immediate network

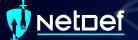

### **OSI Layer 3: Network Layer**

Layer 3: Network Layer
 Interconnects networks

### **OSI Layer 3: Network Layer**

Layer 3: Network Layer Interconnects networks Ο • IP Addresses Public and private Requires a network connection to exist • There is an exception 2 different versions of IP addresses • IPv4 will be the focus of this class

### IPv4 Addresses

Written in decimal-octal form Separated by octets in range 0-255 [octet 1].[octet 2].[octet 3]. [octet 4] 0 Octet 1 - leftmost Ο Octet 4 - rightmost • For every IP address: Some characters represent a network. 0 Some characters represent the individual device. 0

### IPv4 Addresses

Composite Network devices have more than one IP Address • External IP Address A network device's address assigned by the external network device. Sometimes called the upstream gateway. Internal IP Address A network device's address that identifies itself on the local network

### Subnet Masks

Indicate the IP address range for endpoints

 Decide which IP address characters identify the network versus the individual devices

 Written in decimal-octal form or CIDR notation

 CIDR suffix example: /24
 Generally range between /8 and /30

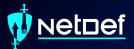

# **Questions?**

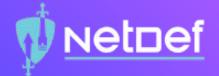

# In Class Activity IP Assignment Walkthrough

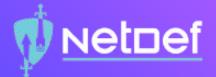

# **Example 1**

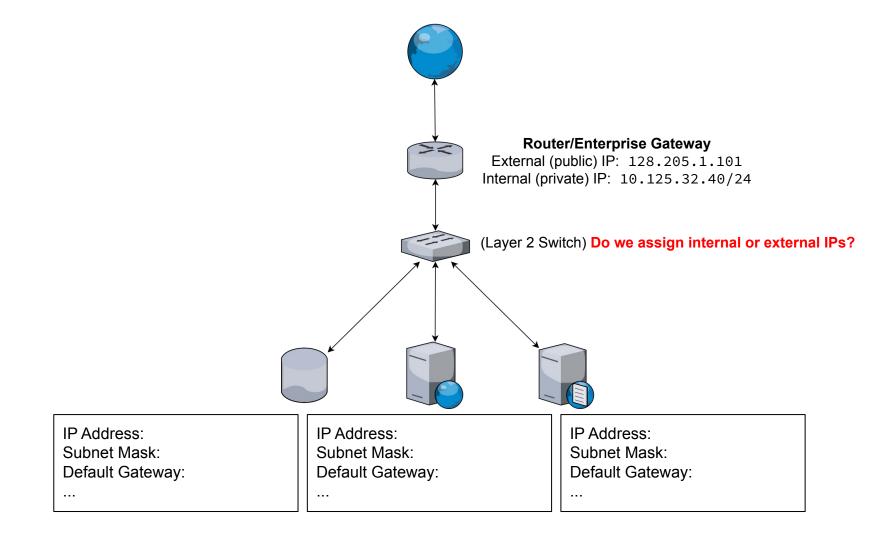

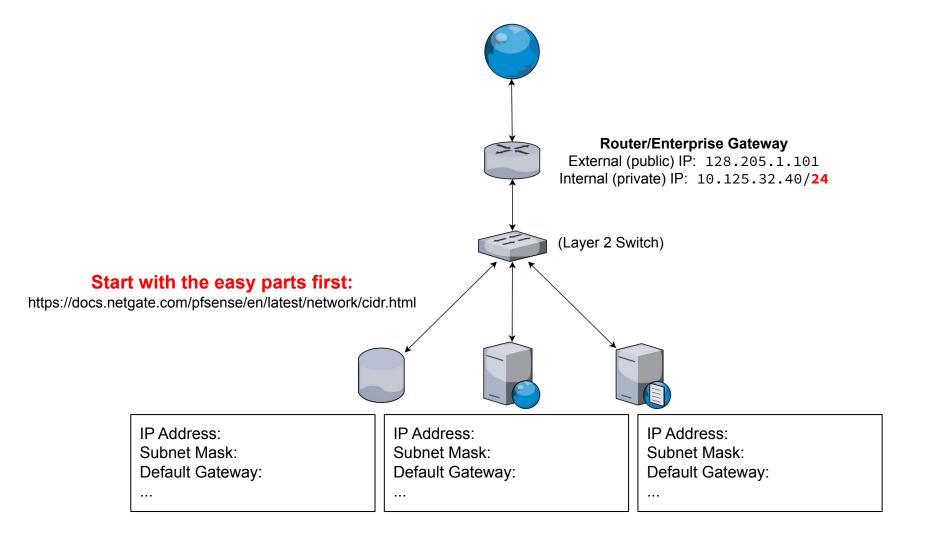

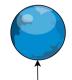

| Subnet Mask                                                       | CIDR Prefix | Total IP Addresses                                            | Usable IP Addresses |                                                               | Number of /24 net |  |  |  |
|-------------------------------------------------------------------|-------------|---------------------------------------------------------------|---------------------|---------------------------------------------------------------|-------------------|--|--|--|
| 255.255.255.128                                                   | /25         | 128                                                           | 126                 |                                                               | 1 half            |  |  |  |
| 255.255.255.0                                                     | /24         | 256                                                           | 254                 |                                                               | 1                 |  |  |  |
| 255.255.254.0                                                     | /23         | 512                                                           | 510                 |                                                               | 2                 |  |  |  |
| 255.255.252.0                                                     | /22         | 1024                                                          | 1022                |                                                               | 4                 |  |  |  |
| 255.255.248.0                                                     | /21         | 2048                                                          | 2046                |                                                               | 8                 |  |  |  |
|                                                                   |             |                                                               |                     |                                                               |                   |  |  |  |
| IP Address:<br>Subnet Mask: 255.255.255.0<br>Default Gateway:<br> |             | IP Address:<br>Subnet Mask: 255.255.255.0<br>Default Gateway: |                     | IP Address:<br>Subnet Mask: 255.255.255.0<br>Default Gateway: |                   |  |  |  |

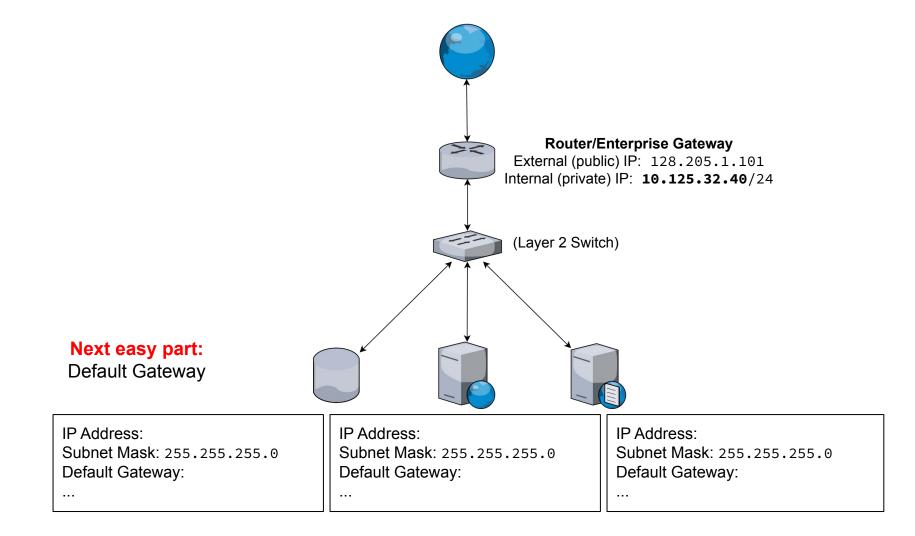

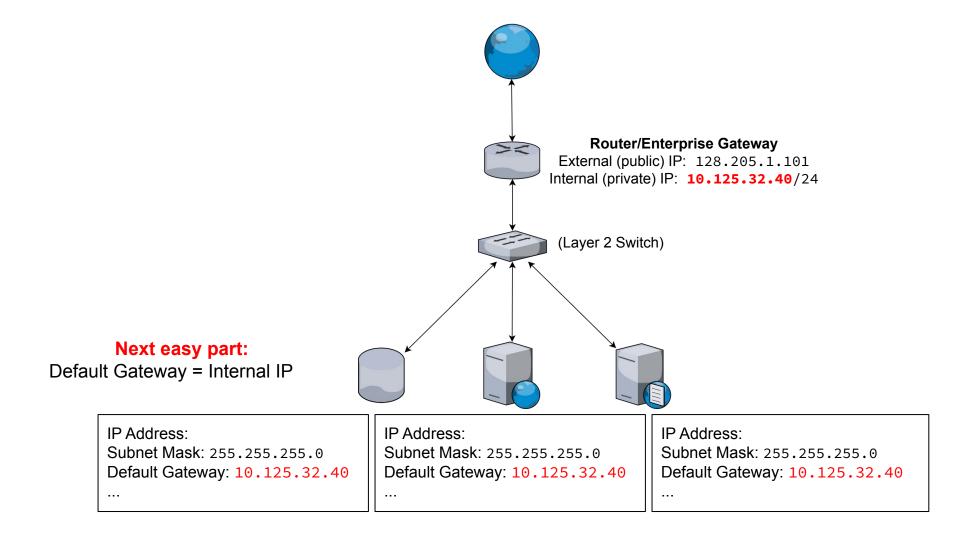

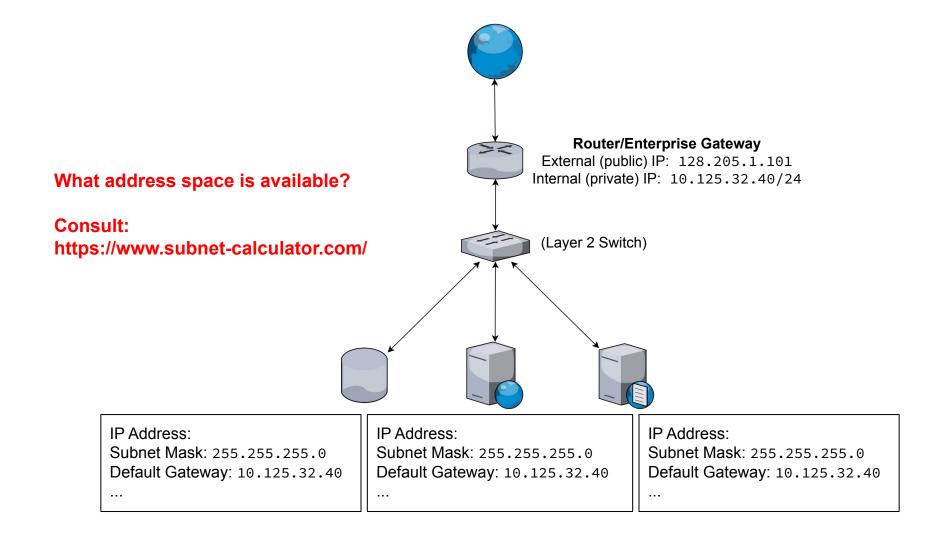

#### What address space is available?

Subnet Calculator

Network Class А 🔘 В 🔾 С 🔾

IP Address 10.125.32.40

Subnet Mask

Subnet Bits

16

65536

Subnet ID

Subnet Bitmap

255,255,255,0

Maximum Subnets

Host Address Range

10 125 32 0

Subnet ID and Broadcast Address are unusable

 $\sim$ 

V

V

24

254

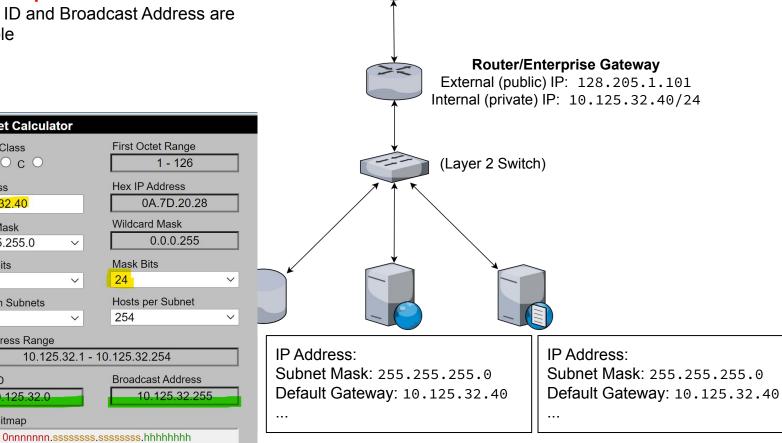

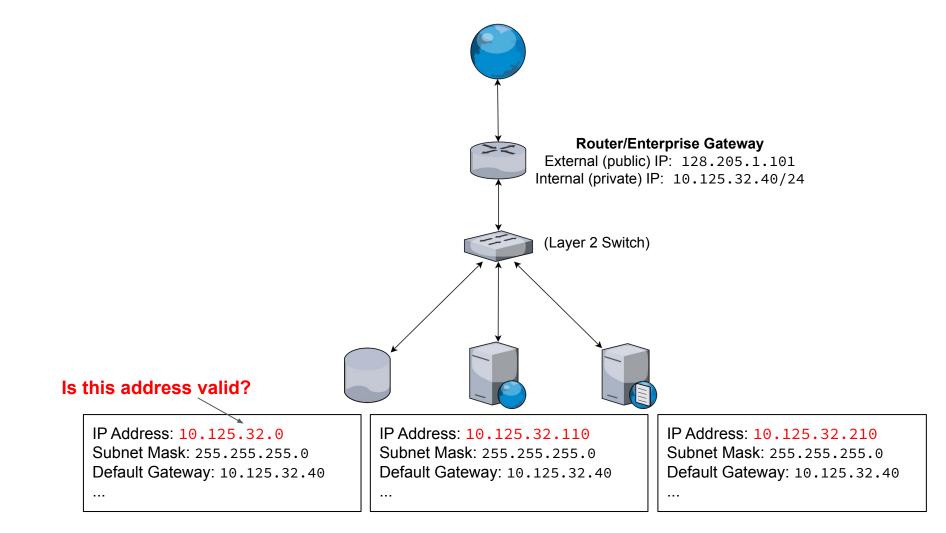

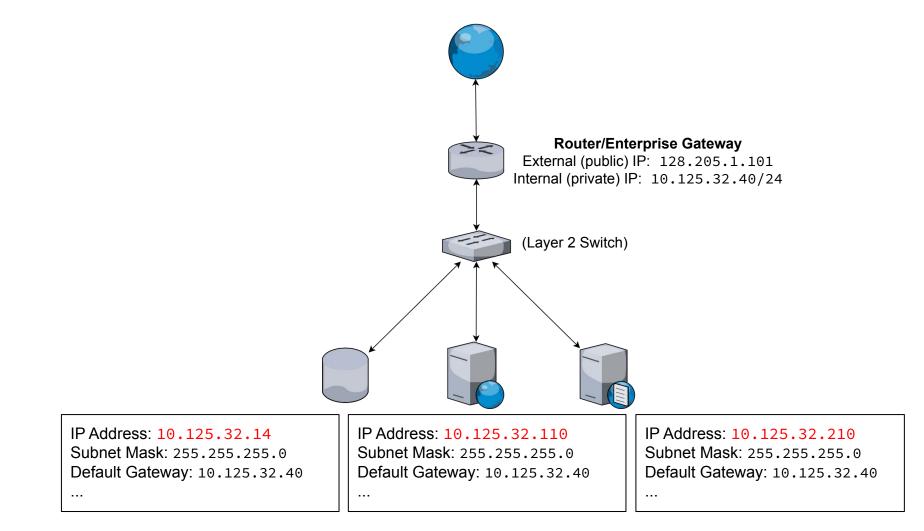

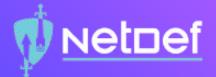

# **Example 2**

- IP address range 10.8.[1-24].[0-255] is forbidden
- No clients can share the third octet

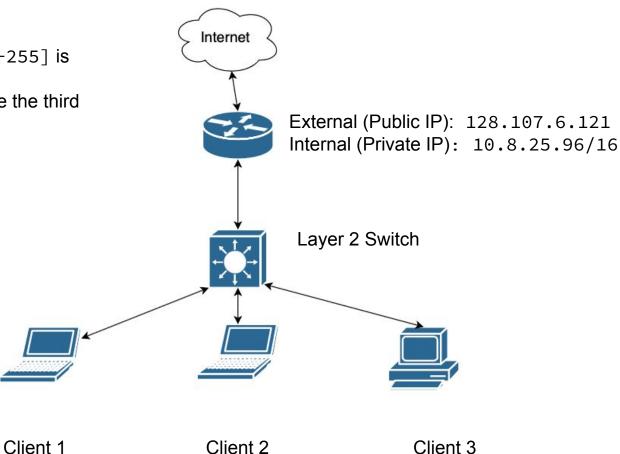

clients?

- IP address range • 10.8.[1-24].[0-255] is forbidden
- No clients can share the third • octet

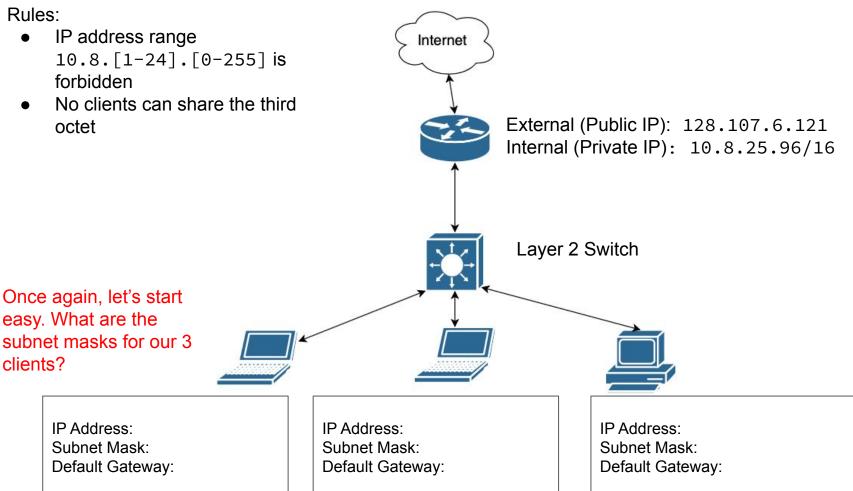

- IP address range 10.8.[1-24].[0-255] is forbidden
- No clients can share the third octet

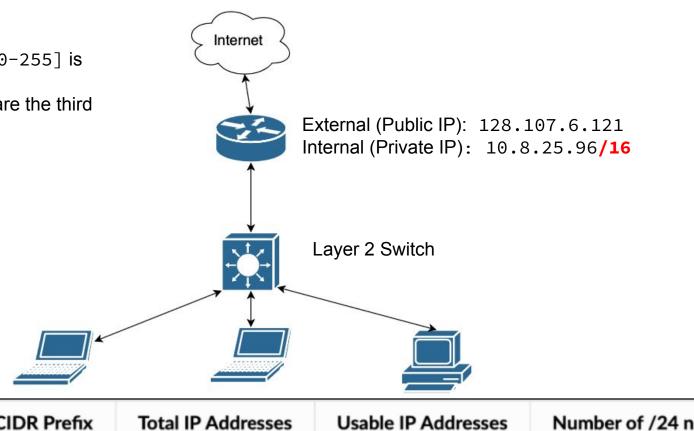

Once again, let's start easy. What are the subnet masks for our 3 clients?

| Subnet Mask | CIDR Prefix | Total IP Addresses | Usable IP Addresses | Number of /24 netw |
|-------------|-------------|--------------------|---------------------|--------------------|
| 255.255.0.0 | /16         | 65,536             | 65,534              | 256                |

clients?

- IP address range • 10.8.[1-24].[0-255] is forbidden
- No clients can share the third • octet

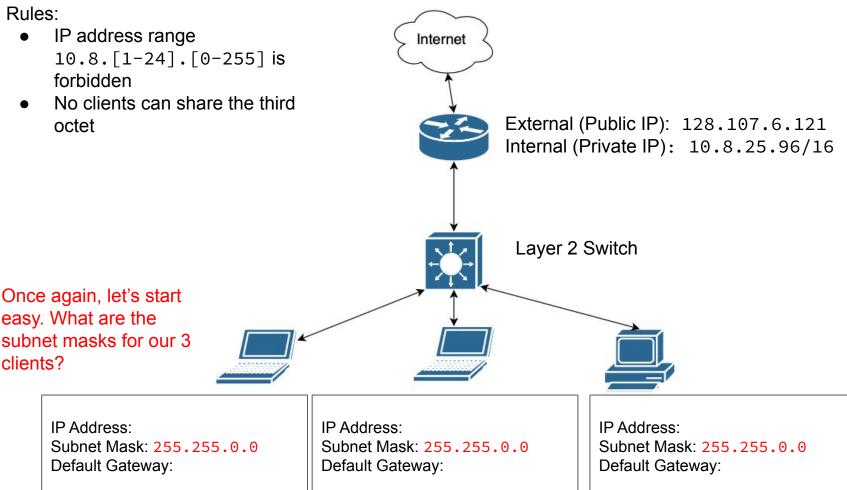

gateway?

- IP address range • 10.8.[1-24].[0-255] is forbidden
- No clients can share the third • octet

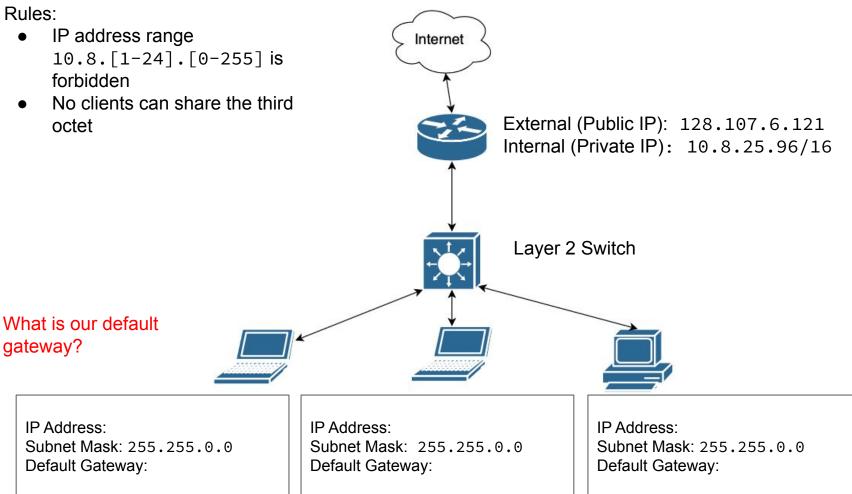

gateway?

IP Address:

- IP address range • 10.8.[1-24].[0-255] is forbidden
- No clients can share the third • octet

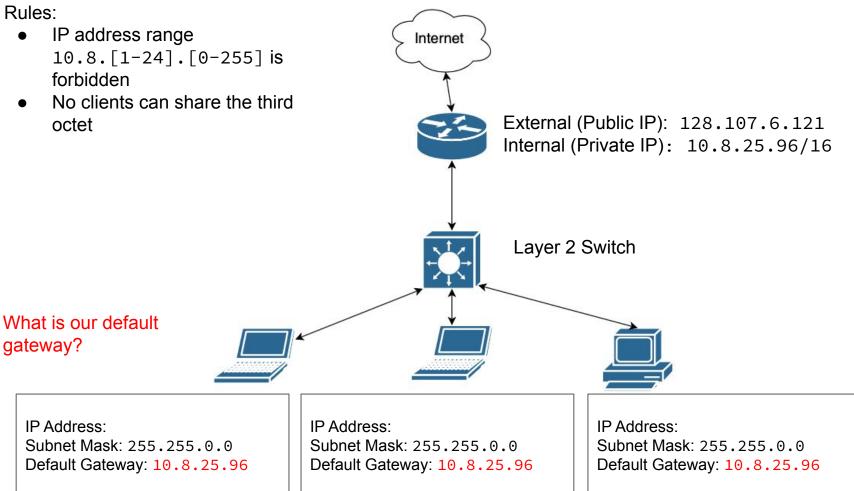

- IP address range 10.8.[1-24].[0-255] is forbidden
- No clients can share the third octet

#### What is our IP Address?

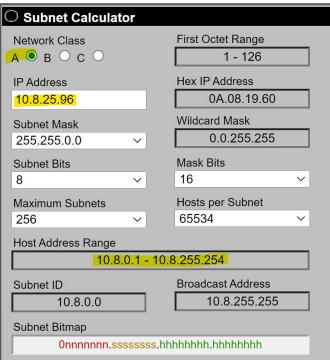

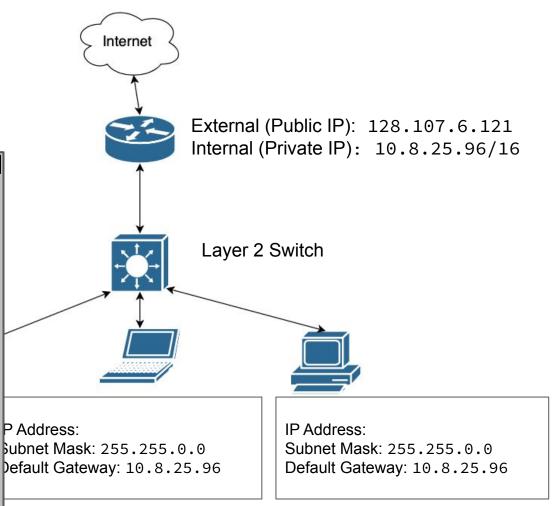

address?

- IP address range 10.8.[1-24].[0-255] is forbidden
- No clients can share the third octet

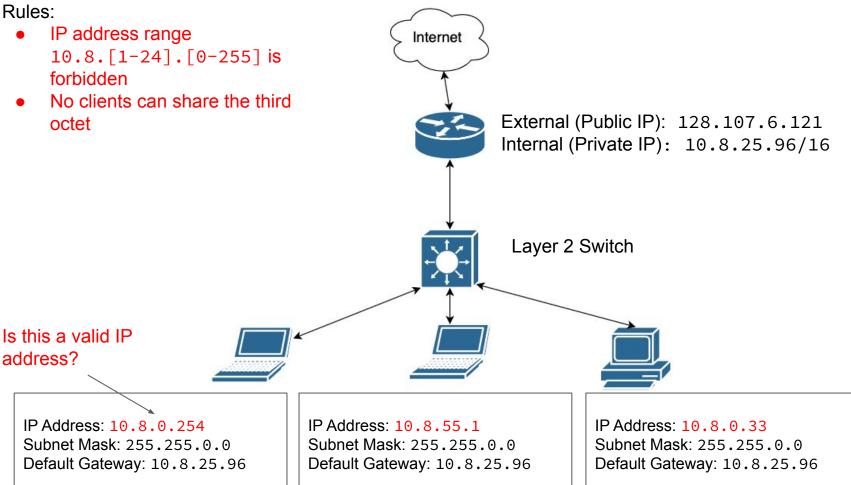

- IP address range 10.8.[1-24].[0-255] is forbidden
- No clients can share the third octet

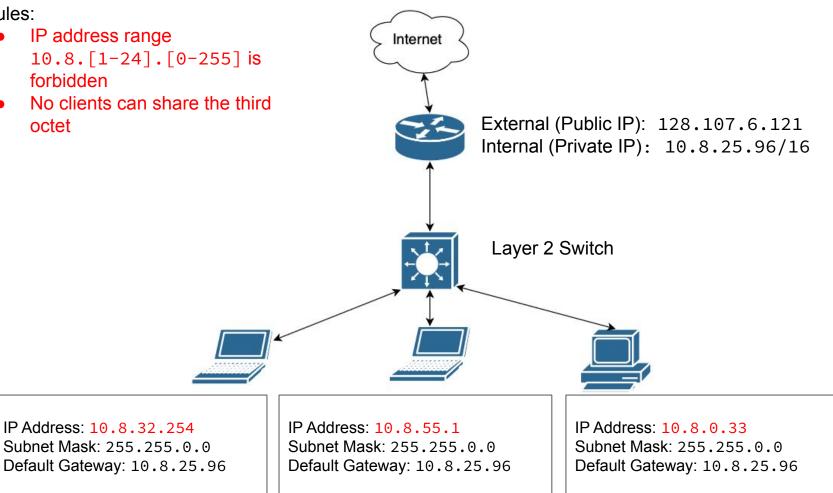

#### Netnef

### Why does layering matter?

Each device will have 2 types of addresses

MAC addresses
IP addresses

You will need to properly identify them and their use cases

### Why does layering matter?

 There are 2 different types of network devices • Layer 2 devices E.g., switches Operate exclusively with MAC addresses Layer 3 devices E.g., switches, routers, gateways, modems Provides connectivity using IP addresses only 

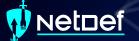

### Summary and Wrap-up

Today's achievements:

- We met each other
- We learned how network devices work with network traffic
- We understood the components of a network topology
- We described the OSI networking layers 1–3
- We communicated why layering matters

Parting questions Now is the time!

## Class dismissed See you next week!